- [For Cerge dektops](https://wiki.cerge-ei.cz/doku.php?id=public:print:cerge_desktops)
- [For Windows notebooks connected via WiFi \(use SSID 'residents'\)](https://wiki.cerge-ei.cz/doku.php?id=public:print:myq_notebooks)
- [For MAC notebooks connected via WiFi \(use SSID 'residents'\)](https://wiki.cerge-ei.cz/doku.php?id=public:print:myq_notebooks)

From: <https://wiki.cerge-ei.cz/> - **CERGE-EI Infrastructure Services**

Permanent link: **[https://wiki.cerge-ei.cz/doku.php?id=public:print:myq\\_install&rev=1659001528](https://wiki.cerge-ei.cz/doku.php?id=public:print:myq_install&rev=1659001528)**

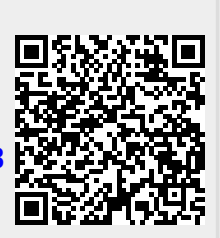

Last update: **2022-07-28 09:45**